**Sezione A** 

**ELEMENTI GENERALI** 

# **Capitolo I - GUIDA ALL'ANNUARIO**

#### **Autori:**

Giovanni FINOCCHIARO<sup>1</sup>, Cristina FRIZZA<sup>1</sup>, Alessandra GALOSI<sup>1</sup>, Mariaconcetta GIUNTA<sup>1</sup>, Silvia IACCARINO<sup>1</sup>, Raffaele MORELLI<sup>1</sup>, Alessandra MUCCI<sup>1</sup>, Matteo SALOMONE<sup>1</sup>, Luca  $\mathrm{SEGAZZI}^1$ , Paola  $\mathrm{SESTILI}^1$ 

# **Coordinatore:**

Mariaconcetta GIUNTA<sup>1</sup>

# **I. GUIDA ALL'ANNUARIO**

#### *I.1 Struttura del documento*

Il complesso processo di acquisizione dati e standardizzazione degli strumenti di *reporting* ambientale intrapreso con l'*Annuario dei dati ambientali* continua a fare progressi: anche in questa edizione sono stati introdotti ulteriori significativi miglioramenti di forma e di contenuto.

La struttura generale del documento si presenta immutata rispetto alla scorsa edizione, infatti l'Annuario- Versione integrale rimane articolato in quattro sezioni con gli indicatori ordinati secondo il modello DPSIR (Sezione A – Elementi generali; Sezione B – Settori Produttivi (D, P); Sezione C – Condizioni Ambientali (S, P, I); Sezione D – Tutela e Prevenzione (I, R)).

Come di seguito descritto, ciascuna sezione presenta alcune importanti modifiche o innovazioni. La sezione A, che si compone di tre capitoli (I-III), costituisce un'articolata *Guida all'Annuario*.

Il Capitolo I fornisce indicazioni per l'accesso alle informazioni e per la loro interpretazione. Sono presentati la scheda indicatore (*fact sheet)* e il Database Annuario, sviluppati con l'intento di uniformare le modalità di descrizione (livello "meta") e di popolamento degli indicatori anche attraverso l'informatizzazione della gestione dei dati relativi e sono descritte, inoltre, le modalità di revisione del *core set* degli indicatori e i criteri utilizzati per tale esame. Il Capitolo II presenta lo stato e il *trend* di sviluppo*,* a livello territoriale, del processo di acquisizione dei dati, con l'analisi del grado di copertura spaziale degli indicatori presenti nelle 20 Aree Tematiche trattate nell'Annuario. Per ciascuna è stato conteggiato il numero assoluto di indicatori costruiti e il numero e la percentuale degli indicatori popolati con copertura regionale. Tali informazioni sono state elaborate al fine di consentire la valutazione del *trend* di sviluppo della copertura regionale degli indicatori, prendendo in esame le ultime due edizioni dell'Annuario (ed. 2007 e ed. 2008). Il Capitolo III contiene alcuni indicatori di contesto socio-economico, trasversali a tutti i tematismi, quali popolazione, superficie territoriale, SAU, numero di aziende, capacità delle infrastrutture ecc. al quale il lettore potrà riferire le informazioni ambientali. Nelle sezioni B, C e D sono raccolti i contenuti informativi (metadati e dati) relativi agli indicatori dell'Annuario che, in misura più o meno completa, sono rappresentativi delle cinque categorie dello schema DPSIR: **D**eterminanti, **P**ressioni, **S**tato, **I**mpatti e **R**isposte.

In particolare, nella sezione B sono riportati gli indicatori finalizzati a descrivere i *settori produttivi*  soprattutto in termini della loro interrelazione con l'ambiente, sia in funzione di causa prima o Determinante (**D**) delle pressioni ambientali, sia come diretti fattori di alterazione (**P**), sia con riferimento alle iniziative adottate per migliorare le prestazioni ambientali (**R**) di tali settori.

La sezione è articolata in cinque capitoli (1-5), razionalizzati a seguito della revisione del core set degli indicatori, riferiti ad altrettanti Temi SINA*net*: *agricoltura e selvicoltura*, *energia, trasporti*, *turismo*, *industria*.

Nella sezione C sono riportati gli indicatori relativi alle *condizioni ambientali,* descritte principalmente attraverso la *qualità* (oggettiva e tendenziale) delle risorse ambientali (**S**), ai *fattori di pressione* (**P**) che tendono ad alterare tale qualità e ai conseguenti *effetti* (**I**) sull'uomo e sugli ecosistemi.

La sezione è articolata in dieci capitoli (6-15), riferiti ad altrettante Aree Tematiche SINA*net*: *atmosfera* (ampliata con un nuovo tema SINA*net "Clima"* contenente nuovi indicatori), *biosfera, idrosfera* (arricchita di un nuovo tema SINA*net* dedicato alle *"Coste"*)*, geosfera* (con un nuovo indicatore *"geositi"* relativo al tema SINA*net "Uso del territorio"), rifiuti, radiazioni ionizzanti, radiazioni non ionizzanti, rumore, rischio naturale, rischio antropogenico* (nel quale hanno trovato migliore collocazione i tre indicatori relativi alla tematica *siti contaminati).* 

La sezione D- Tutela e Prevenzione- pur rimanendo la meno sviluppata delle tre sezioni, raccoglie indicatori appartenenti non solo alla categoria delle risposte ma anche a quella degli impatti, quindi indicatori relativi sia alle principali iniziative – istituzionali e non – per prevenire, controllare e risanare situazioni di degrado ambientale, sia indicatori riguardanti gli impatti dei fattori determinanti lo stato di salute e il benessere della popolazione.

La sezione è articolata in quattro capitoli (16-19): il primo riguarda la *valutazione e certificazione ambientale*; il secondo capitolo riguarda il tema della *promozione e diffusione della cultura ambientale*; il terzo, ridefinito e migliorato, sviluppa il tema *ambiente e benessere,* il quarto, nuovo inserimento, è relativo agli *strumenti per la pianificazione ambientale.*

Per quanto concerne il capitolo *monitoraggio e controllo,* la delicatezza della materia oggetto d'indagine ha reso necessaria la costituzione di un gruppo di lavoro *ad hoc* finalizzato alla definizione degli indicatori adeguati a rappresentare il fenomeno e alla riorganizzazione del capitolo stesso.

# *I.2 Contenuto dei capitoli delle sezioni B, C e D*

Per una più agevole consultazione del testo, come per la precedente edizione, i capitoli sono articolati in base ai temi SINA*net*, per ognuno dei quali sono disponibili indicatori popolati. A questi ultimi sono associate due categorie di informazioni: la prima relativa ai *metadati*, ovvero agli attributi che caratterizzano gli elementi della base conoscitiva, quali le *finalità*, le *fonti* dei dati, la *copertura spazio-temporale*, ecc.; la seconda contenente i *dati oggettivi*.

Per ciascuna Area Tematica, il complesso informativo è articolato nei seguenti paragrafi:

- a) Quadro sinottico indicatori Area Tematica
- b) Introduzione (all'Area Tematica)
- c) Quadro riassuntivo delle valutazioni
- d) Tema SINA*net* (numero di paragrafi pari al numero di temi presenti nell'area tematica)
- e) Bibliografia
- f) Scheda indicatore (in numero pari a quello degli indicatori relativi al Tema)

## *a) Quadro sinottico indicatori Area Tematica*

Ciascun capitolo si apre con un quadro riassuntivo generale contenente l'insieme sinottico delle informazioni (metadati e dati) per gli indicatori popolati, nonché l'indicazione degli elementi di rappresentazione (tabelle, figure) disponibili.

## **Qx: Quadro sinottico indicatori** *Area tematica*

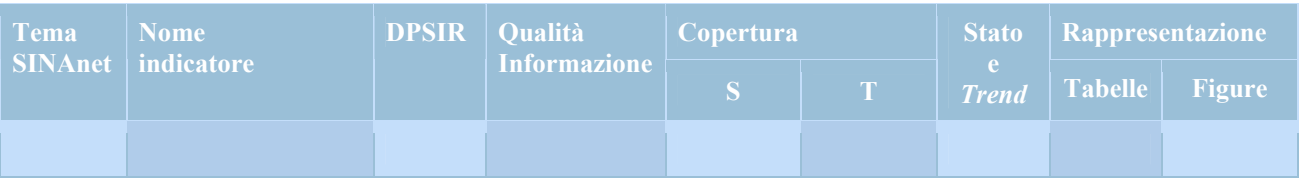

## **Figura I.2-1: Quadro sinottico relativo al capitolo x**

## **Tema SINA***net*

Il Tema SINAnet rappresenta il tema a cui afferisce l'indicatore (vedi tabella I.2-3).

#### **Nome indicatore**

In questo campo è riportato il nome dell'indicatore univocamente definito (Standard SINA*net*). **DPSIR** 

In tale campo viene specificata la categoria di appartenenza dell'indicatore relativamente al modello DPSIR.

# **Qualità dell'informazione**

Il contenuto informativo di ciascun indicatore è stato sottoposto a un processo di valutazione che ha consentito l'assegnazione di un punteggio rappresentativo della qualità dei dati utilizzati per il suo popolamento in termini di: rilevanza, accuratezza, comparabilità nel tempo e comparabilità nello spazio.

I criteri per l'assegnazione dei punteggi (con riferimento alla metodologia adottata dall'AEA) sono di seguito indicati.

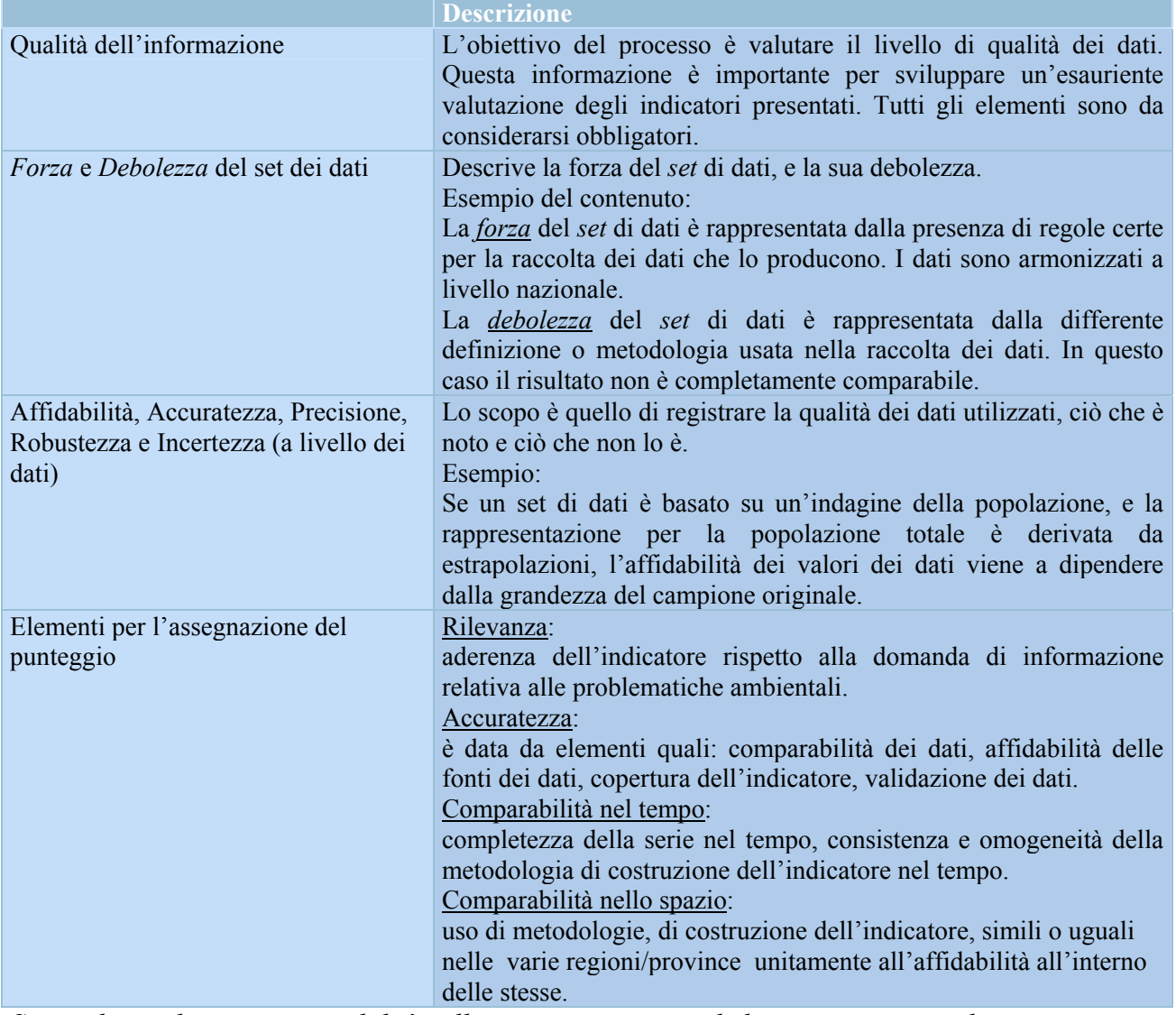

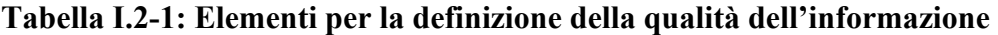

*Si sottolinea che per comparabilità nello spazio non si intende la copertura spaziale*.

A ciascuna componente (rilevanza, accuratezza, comparabilità nel tempo e comparabilità nello spazio) viene assegnato un punteggio da 1 a 3 (1 = nessun problema, 3 = massime riserve).

Il risultato, derivato dalla somma con uguali pesi dei punteggi attribuiti a rilevanza, accuratezza, comparabilità nel tempo e nello spazio, definisce la **qualità dell'informazione** secondo la scala di valori della tabella I.2-2.

Per rappresentare graficamente la qualità delle informazioni è utilizzato un numero progressivo (da 1 a 3) di simboli " $\mathbb{Z}$ ".

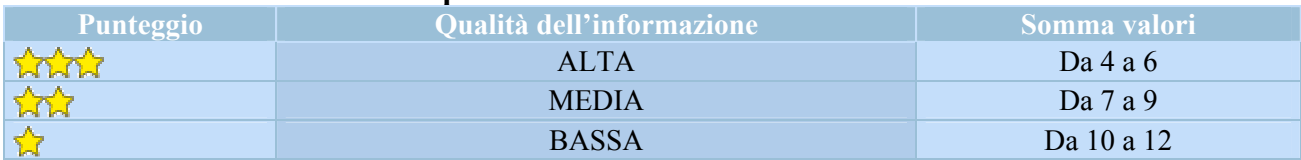

#### **Tabella I.2-2: Definizione della qualità dell'informazione**

*Si sottolinea che il metodo di assegnazione del punteggio non può ritenersi, in questa fase, ancora consolidato, conseguentemente i livelli di qualità assegnata si devono considerare ancora sperimentali.* 

# **Copertura Spaziale**

Indica il livello di copertura geografica dei dati raccolti per popolare l'indicatore.

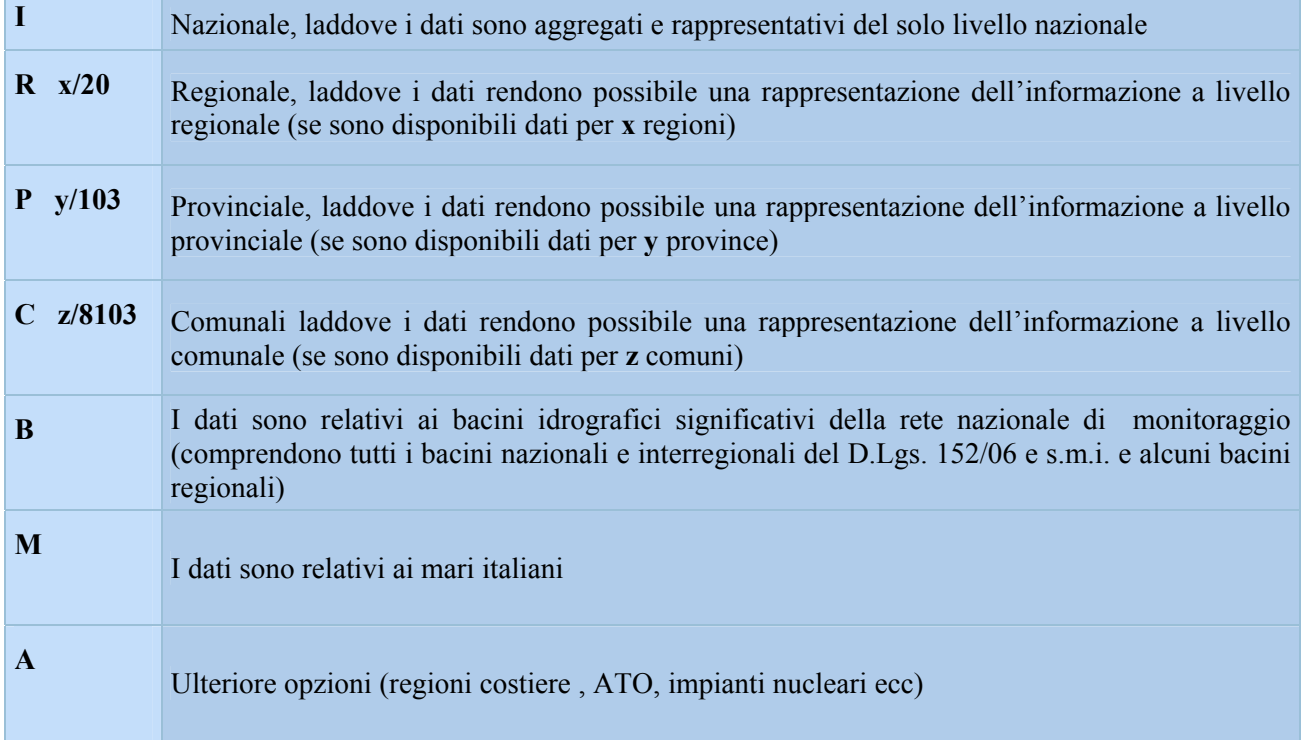

## **Copertura temporale**

Indica il periodo di riferimento della serie storica disponibile e/o dei dati riportati nelle tabelle allegate all'indicatore.

# **Stato e** *trend* **dell'indicatore**

In questo campo viene fornita una sintetica valutazione dell'andamento del fenomeno e del raggiungimento degli obiettivi fissati dalla normativa desumibile dai valori dell'indicatore. Per rappresentare tale valutazione viene utilizzata l'"icona di *Chernoff*". È opportuno distinguere due casi:

- a) possibilità di riferirsi a obiettivi oggettivi fissati da norme e programmi, quali ad esempio le emissioni di gas serra, la percentuale di raccolta differenziata di rifiuti o la produzione procapite di rifiuti;
- b) assenza di detti riferimenti.

Nel caso a) valgono le seguenti regole di assegnazione:

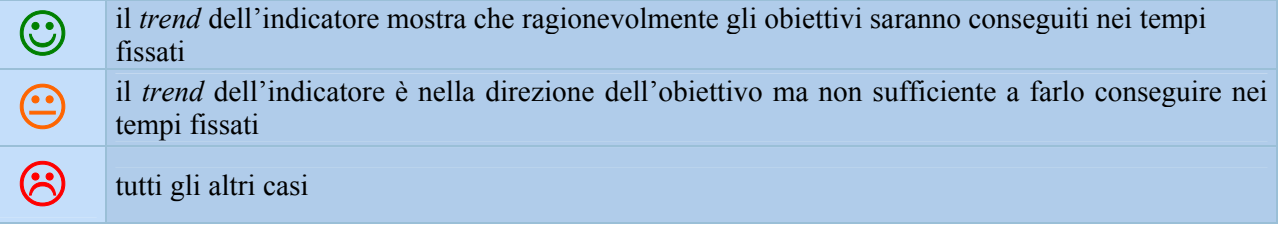

Nel caso b) viene espresso un giudizio basato sull'esperienza personale, sulla conoscenza del fenomeno in oggetto e utilizzando valori (obiettivo) di riferimento, attraverso la consultazione della letteratura o di esperti della materia.

**N.B. Il simbolo "-" è stato utilizzato nei casi in cui non è significativo l'attribuzione di un valore di** *trend* **(esempio nel caso degli indicatori relativi al rischio naturale in quanto trattandosi di fenomeni naturali sull'origine dei quali non esiste alcun controllo da parte dell'uomo) o quando non erano disponibili sufficienti informazioni per valutare il fenomeno.** 

## **Rappresentazione**

Vengono forniti in questo duplice campo (tabelle, figure) gli identificativi numerici di tabelle e figure (grafici, carte tematiche) utilizzate per rappresentare gli indicatori.

## *b) Introduzione all'Area Tematica*

Per ciascuna Area Tematica viene fornita una sintetica descrizione degli elementi caratterizzanti, sia da un punto di vista fisico, sia in termini di principali fenomeni e problematiche di interesse ambientale, che poi sono tradotti in temi e conseguenti indicatori.

Un elemento innovativo è l'inserimento di una valutazione ambientale dell'area tematica. L'elenco delle Aree Tematiche e dei temi SINA*net* è riportato nella tabella I.2-3.

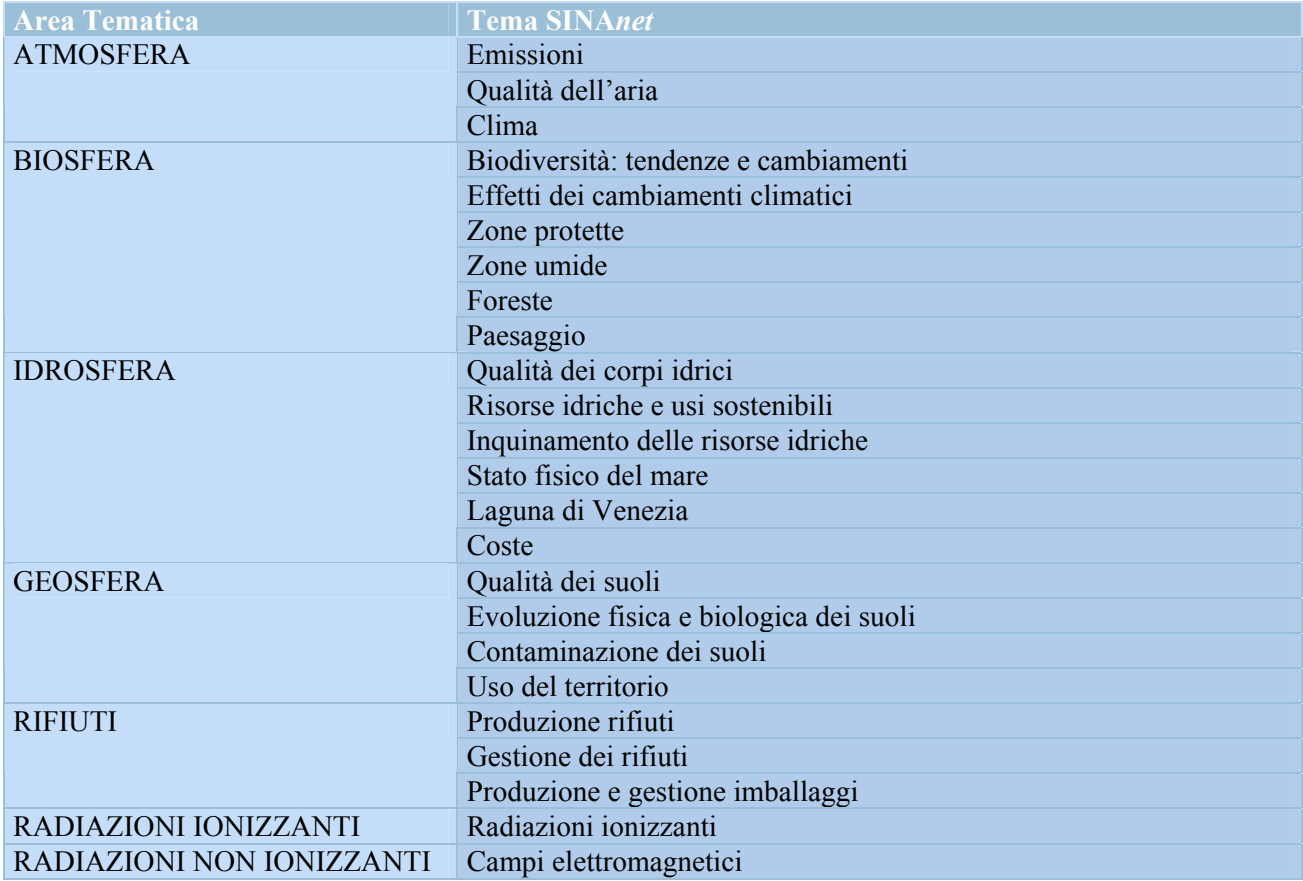

#### **Tabella I. 2-3: Temi e Aree Tematiche SINA***net*

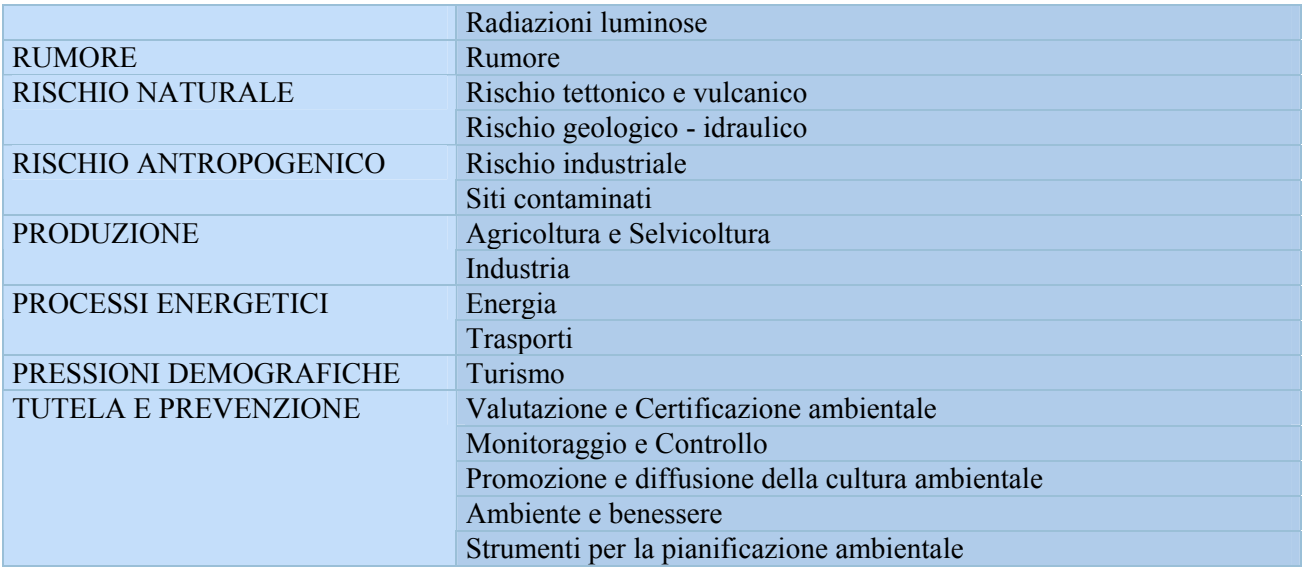

# *c) Quadro riassuntivo delle valutazioni*

La tabella sotto indicata vuole fornire un quadro riassuntivo delle valutazioni sull'area tematica oggetto di interesse; lo scopo è quello di mettere il lettore nella condizione di poter comprendere rapidamente i punti essenziali emergenti dal quadro degli indicatori rappresentati.

A tal fine tra tutti gli indicatori popolati vengono selezionati esclusivamente tre indicatori, uno per ogni icona, secondo il seguente criterio:

- (1) il più rappresentativo tra quelli con *trend* positivo;
- (2) il più rappresentativo tra quelli che presentano una situazione di stazionarietà;
- (3) il più rappresentativo tra quelli con *trend* negativo.

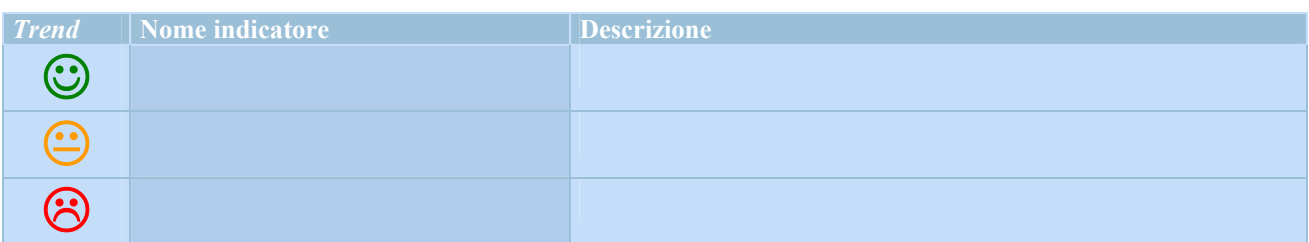

## *d) Tema SINAnet*

Per ciascuna Area Tematica sono presenti tanti paragrafi quanti sono i Temi associati (nella presente edizione, ad esempio, 3 per atmosfera, 6 per biosfera, ecc.).

Ciascun paragrafo comprende un'introduzione descrittiva sintetica del Tema e un quadro sinottico delle caratteristiche degli indicatori presenti con le principali metainformazioni associate. Tale quadro (vedi figura I.2-2) contiene le seguenti metainformazioni: il *nome dell'indicatore*, la *finalità*, la *categoria* relativa allo schema *DPSIR,* e infine i principali *riferimenti normativi*

## **Qxy: Quadro delle caratteristiche indicatori** *Tema SINAnet*

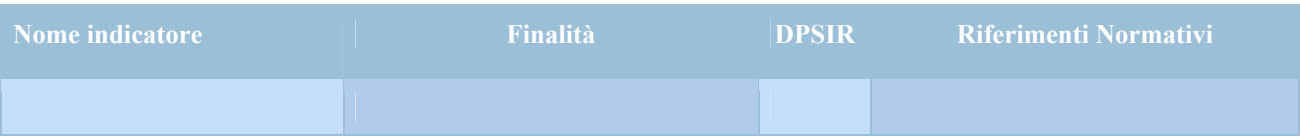

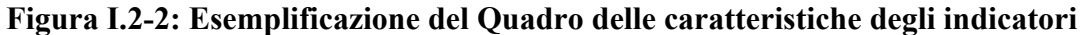

Ulteriori e più dettagliate informazioni sono disponibili nella Banca Dati Indicatori sul sito *web* http://annuario.apat.it.

# *e) Bibliografia*

In questo campo sono riportati i documenti, le pubblicazioni, i rapporti, i *link* e i siti internet utili per la comprensione dell'Area tematica, dei temi SINA*net* e degli indicatori.

# *f) Schede indicatori*

Le informazioni (dati e metadati) dettagliate, relative a ciascuno degli indicatori selezionati per il Tema, sono organizzate in schede, che si compongono di una parte descrittiva e di un numero variabile di rappresentazioni (grafici/carte tematiche) dei dati disponibili.

In questa edizione non sono state introdotte nella struttura della scheda modifiche.

Le metainformazioni comprendono:

- − la **descrizione** dell'indicatore;
- − l'**unità di misura**;
- − la **fonte dei dati** per popolare l'indicatore;
- − la **periodicità dell'aggiornamento,** offre informazioni sul lasso di tempo che intercorre tra due diverse presentazioni dell'indicatore nell'Annuario: se, ad esempio, per un indicatore è indicata pari a 2 anni, e l'indicatore per la prima volta è stato popolato e presentato nell'Annuario nell'anno XX, allora lo stesso indicatore sarà aggiornato e presentato nelle edizioni relative agli anni  $XX+2n$  (n= 1, 2, ……)
- − la **qualità dell'informazione,** assegnata con il metodo descritto in precedenza e di cui si ribadisce il carattere sperimentale, dà indicazioni sulla qualità dei dati utilizzati per il popolamento dell'indicatore in termini di: rilevanza, accuratezza, comparabilità nel tempo e comparabilità nello spazio;
- − lo **scopo e i limiti** dell'indicatore, quale strumento per monitorare il *trend* di una particolare problematica o di uno specifico fenomeno, nonché per valutare l'efficacia di un determinato provvedimento, mettendo in luce nel contempo gli eventuali limiti dell'indicatore;
- − gli **obiettivi fissati dalla normativa** nell'ambito delle fenomenologie e le problematiche monitorate con l'indicatore;
- − lo **stato e il** *trend* dell'indicatore, che esplicita le motivazioni che hanno portato all'attribuzione della "specifica" icona di *Chernoff*; mettendo in luce miglioramenti o peggioramenti riscontrati, eventuali correlazioni con i provvedimenti adottati sul territorio e la tendenza del fenomeno rispetto agli obiettivi fissati dalla normativa;
- − i **commenti a tabelle e figure** che forniscono ulteriori elementi di guida alla lettura.

Come scritto, la rappresentazione degli indicatori è ottenuta con grafici, carte tematiche e tabelle che, nella maggior parte dei casi, sono di immediata interpretazione se lette contestualmente alle metainformazioni dell'indicatore.

Nell'edizione 2008 dell'Annuario sono presenti 242 schede indicatori di cui 179 aggiornate.

Limitatamente ad alcuni Temi, laddove si è riconosciuto non sussistere le condizioni, metodologiche e conoscitive, adeguate alla compilazione di una scheda indicatore, sono stati inseriti *box* di approfondimento come sorta di indicatori embrionali. Inoltre, laddove gli indicatori non presentano aggiornamenti rispetto alle edizioni precedenti, sia perché i dati sono forniti con periodicità superiore all'anno, sia per la non disponibilità degli stessi in tempi utili, nella presente edizione non sono state riportate le rispettive schede indicatore.

## *I.3 Informazioni generali sui dati e sulla rappresentazione dei valori*

## *Aggiornamento delle basi di dati*

Gli indicatori, presentati in una determinata edizione dell'Annuario, sono popolati con dati il cui aggiornamento è tipicamente riferito all'anno precedente.

Per taluni dati, come ad esempio nel caso dei rifiuti, i sistemi di raccolta comportano ritardi nel loro utilizzo, mediamente anche superiori alle due annualità e quindi gli indicatori popolati con detti dati presentano serie storiche aggiornate a non meno di due anni prima dell'anno di riferimento di quell'edizione dell'Annuario.

Vi possono anche essere situazioni per le quali si rendano disponibili dati riferiti allo stesso anno di riferimento dell'edizione dell'Annuario. Con questi dati, in alcuni casi, sono popolati indicatori, come esemplificazione del *trend* riferito a detto anno.

Si desidera, infine, far presente che i tempi di processamento dei dati, di popolamento degli indicatori e di predisposizione dei testi e delle rappresentazioni dell'Annuario sono di entità significativa non riducibile sostanzialmente. Non è pertanto possibile utilizzare dati anche più aggiornati che si rendessero disponibili poco prima della pubblicazione del volume.

La distribuzione degli indicatori popolati in questa edizione dell'Annuario, in funzione del loro livello di aggiornamento è riportata in figura I.3-1.

## *Rappresentazione dei valori numerici*

Per i valori numerici sono utilizzati: come *separatore di decimali,* il simbolo "**,**"; come *separatore di migliaia,* "**.**". I valori sono rappresentati tipicamente con un massimo di 5 *cifre significative,* con un'opportuna scelta dell'unità di misura e facendo ricorso a suoi multipli o sottomultipli su base decimale.

L'ultima cifra significativa è arrotondata: per eccesso, se la successiva è non inferiore a 5; per difetto, se minore di 5.

Con l'utilizzo di questi criteri di rappresentazione si possono determinare situazioni di tabelle con totali di riga e/o di colonna non corrispondenti perfettamente all'effettiva somma dei valori degli addendi.

Per i *valori piccoli o dati mancanti e per altre annotazioni***,** sono utilizzate le seguenti convenzioni**:**

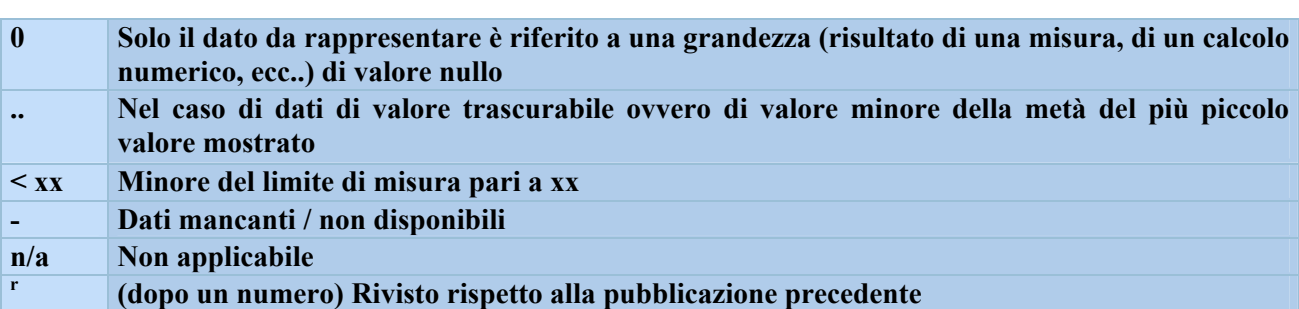

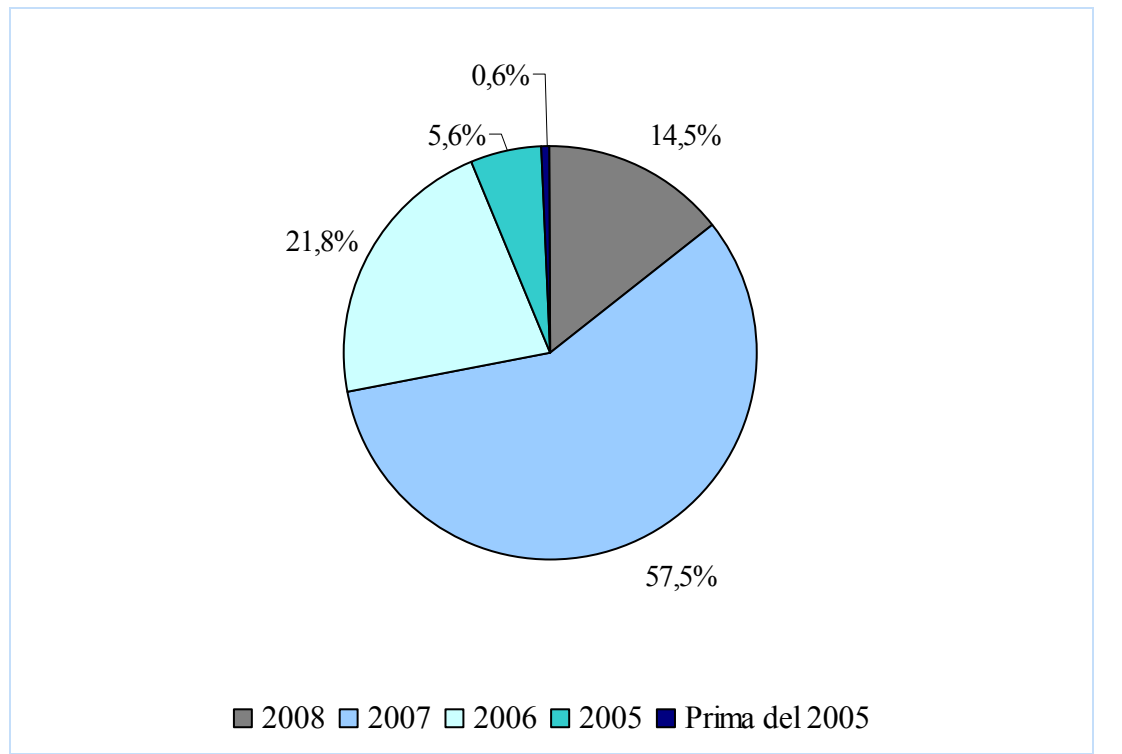

**Figura I.3-1: Percentuale della copertura temporale degli indicatori presenti nell'Annuario 2008** 

# *I.4 Scheda indicatore*

La scheda indicatore è il frutto di una ricognizione e un'analisi della letteratura esistente a livello nazionale e internazionale in tema di standardizzazione e armonizzazione degli strumenti di *reporting* ambientale.

Per la realizzazione della scheda ci si è avvalsi, quanto più possibile, di tutti gli elementi comuni riscontrati nei documenti di diversa provenienza. La rassegna precedentemente menzionata è stata eseguita operando una mirata selezione. Infatti, poiché l'obiettivo da perseguire è quello di arrivare a definire gli standard e armonizzare le modalità di raccolta delle informazioni relative agli indicatori, i documenti presi a riferimento sono stati esclusivamente quelli di fonte istituzionale.

Da evidenziare, anche, che si è tenuto conto di quanto è già stato elaborato in precedenza da ISPRA in materia: nello specifico, sono stati considerati la scheda indicatore Meta, definita come standard SINA*net* nell'ambito del gruppo di lavoro META, e le linee guida realizzate per la predisposizione dell'ultima edizione dell'*Annuario dei dati ambientali*.

Tuttavia, si ritiene necessario sottolineare che detta scheda indicatore non deve essere considerata come definitiva, in quanto è possibile che in seguito possa essere oggetto di ulteriori modifiche o perfezionamenti, alla luce di nuove esigenze o eventuali carenze.

La scheda realizzata per la raccolta delle informazioni relative a ogni singolo indicatore si compone di due parti:

- − *Sezione A: Metadati*
- − *Sezione B: Dati (Popolamento)*

La *Sezione Metadati* è dedicata esclusivamente alle metainformazioni, ovvero a una descrizione molto dettagliata degli attributi che caratterizzano gli elementi della base conoscitiva dell'indicatore e dei dati che lo popolano.

In considerazione dell'importanza dei metadati, quale mezzo fondamentale di interpretazione e di lettura delle rappresentazioni dell'indicatore, la sezione si presenta piuttosto corposa e articolata in quattro parti:

- − *Sezione A0: Definizione dell'indicatore*
- − *Sezione A1: Descrizione/motivazione dell'indicatore*
- − *Sezione A2: Qualificazione dei dati*
- − *Sezione A3: Qualificazione dell'indicatore*

La *Sezione A0* fornisce l'identificazione dell'indicatore, ossia il nome, l'Area tematica e il Tema SINA*net* di riferimento.

La *Sezione A1,* suddivisa in due sottosezioni (Descrizione A e Descrizione B) è dedicata alla descrizione dell'indicatore e alle motivazioni che hanno portato alla selezione e al popolamento dello stesso. L'obiettivo è fornire un quadro quanto più possibile esaustivo, infatti, al fine di cogliere nei dettagli tutti gli elementi che hanno contribuito a selezionarlo, per ognuno dei criteri individuati dall'OCSE, si richiede di specificare quali sono gli esatti requisiti posseduti dall'indicatore. Inoltre, essendo l'indicatore uno strumento di supporto alla decisione politica, in tale sezione non manca, ovviamente, l'inquadramento nel contesto politico ambientale, pertanto la descrizione dello scopo e del suo contenuto informativo.

La *Sezione A2* riguarda esclusivamente la qualificazione dei dati, pertanto è dedicata alla raccolta di tutte le informazioni prettamente inerenti ai dati utilizzati per popolare l'indicatore. La sezione si presenta come un *curriculum vitae* dei dati in grado di soddisfare le domande relative al dove, al quando, al come e da chi i dati sono stati ottenuti.

La *Sezione A3* fornisce indicazioni sulla qualificazione dell'indicatore, nello specifico informazioni tecniche riguardanti la sua costruzione, le modalità di popolamento, la valutazione della qualità del contenuto informativo, la motivazione dei punteggi assegnati alla qualità dell'informazione, la valutazione del fenomeno monitorato attraverso l'indicatore e le motivazioni dell'assegnazione dell'icona *Chernoff.* Infine il commento ai dati riportati. La *Sezione B* è quasi interamente dedicata al popolamento dell'indicatore, quindi all'inserimento dei dati utilizzati per costruirlo. In essa vengono fornite delle linee di orientamento per realizzare tabelle e grafici secondo standard comuni e, a corredo della rappresentazione dell'indicatore, è stata inserita anche una parte per il commento ai dati e la valutazione del fenomeno monitorato attraverso l'indicatore.

# *I.5 Struttura del Database Annuario*

In concomitanza con la predisposizione dell'Annuario 2008 è stata realizzata una nuova *release* del Database degli indicatori ambientali allo scopo di perfezionare la gestione operativa, di razionalizzare il processo di elaborazione degli indicatori e, in particolare, di agevolare la consultazione delle informazioni raccolte.

Tra le linee di sviluppo future si prevede, oltre alla nuova modalità di consultazione denominata "sistematizzazione" che consentirà di visualizzare le serie storiche relative alle diverse edizioni dell'Annuario, l'internazionalizzazione del *database*.

Il *Database Annuario* è un'applicazione *web-based*, di supporto al processo di predisposizione dell'Annuario dei dati ambientali e consultabile sul sito *internet* http://annuario.apat.it.

Il sito è una *web application* che permette la consultazione delle schede indicatore per utenti non privilegiati (o *base*), il popolamento (aggiornamento di schede indicatore già presenti oppure inserimento di nuove) per utenti privilegiati (o *data entry*) e il coordinamento della predisposizione dell'Annuario per i *supervisor*.

Gli utenti *base* accedono all'applicazione tramite *browser*, previa compilazione del *form* di registrazione *on-line*, attraverso uno *username* e una *password*. I privilegi associati a questi profili utente consentono la consultazione delle schede indicatore e dei dati, la composizione di *report personalizzati* e il *download* di questi ultimi.

Gli utenti *data entry* godono, invece, dei privilegi necessari per gestire, su base annuale, le informazioni della scheda indicatore. Queste si distinguono in due gruppi:

- *Metadati dell'indicatore*

- *Dati associati all'indicatore*.

# *Il supporto al processo di produzione dell'Annuario*

La banca dati è stata creata come uno strumento che consenta di fornire dati aggregati nella forma più simile a quella richiesta dall'Annuario cartaceo e dagli altri prodotti di *reporting*. Prevede il caricamento, la memorizzazione e la successiva consultazione, oltre che dei metadati, anche dei dati di popolamento degli indicatori, predisposti e aggiornati annualmente.

Per la preparazione del nuovo Annuario, le schede indicatore già presenti nel database, vengono pre-compilate in automatico e successivamente aggiornate dagli autori che effettuano anche l'*upload* dei dati di popolamento.

Le schede, una volta pubblicato l'Annuario, divengono consultabili e scaricabili da tutti gli utenti.

Attualmente è possibile consultare le schede-indicatore a partire dall'edizione 2003 dell'Annuario dei dati ambientali.

## *Consultazione*

Il *database* consente la ricerca della scheda indicatore, completa sia di metadati sia di dati, e rende possibile la consultazione degli indicatori consolidati, tramite i filtri: Anno di edizione dell'Annuario di interesse<sup>1</sup>, Area tematica e Tema.

La figura 1.5-1 mostra l'*homepage* dell'applicazione.

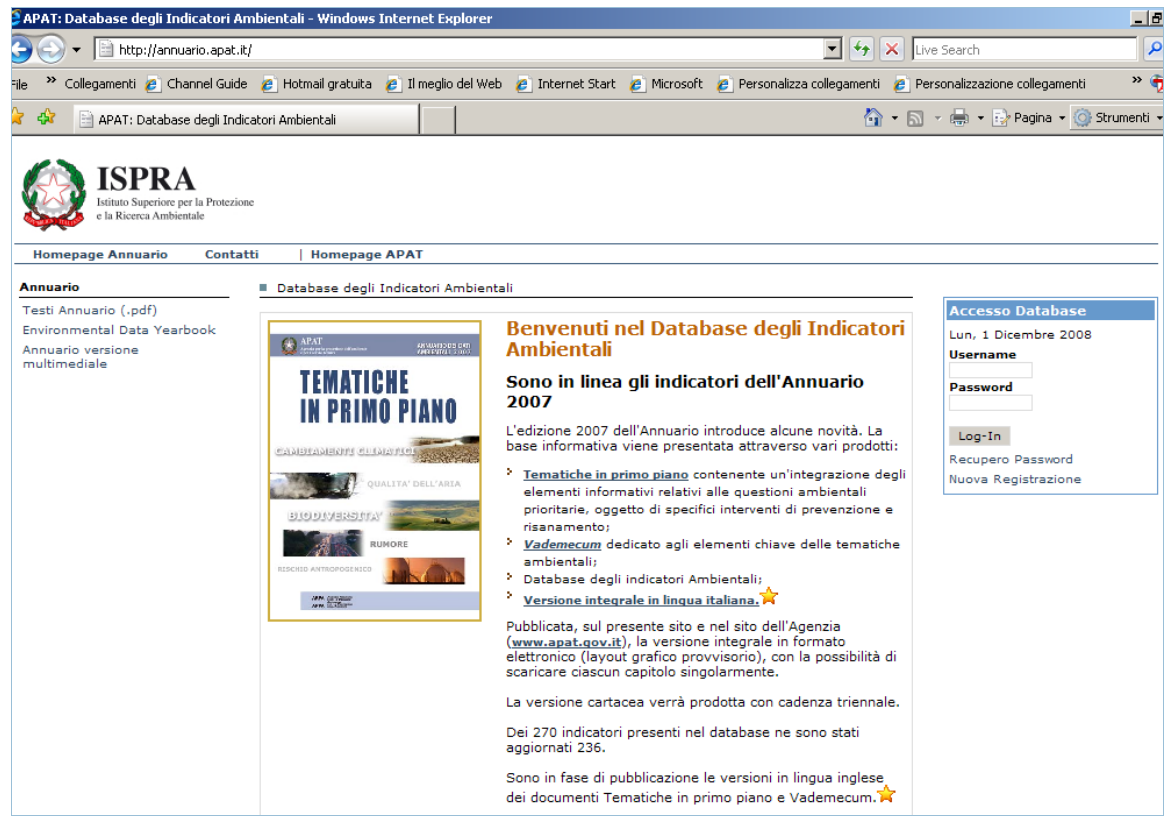

**Figura 1.5-1:** *Homepage* **Annuario** 

 $\overline{a}$ 

L'interfaccia dell'applicazione è semplice e consente all'utente base di effettuare la registrazione *online* attraverso l'inserimento di *username* e *password*. Il *form* per la registrazione è quello mostrato nella figura A.2 e prevede la compilazione di campi obbligatori (*username, nome, cognome, e-mail*,

<sup>&</sup>lt;sup>1</sup> È possibile consultare le schede indicatore a partire dall'edizione 2003 dell'Annuario dei dati ambientali

indispensabili per l'accesso e per la gestione delle utenze) e di informazioni facoltative utili per tracciare il profilo degli utenti che accedono alla consultazione.

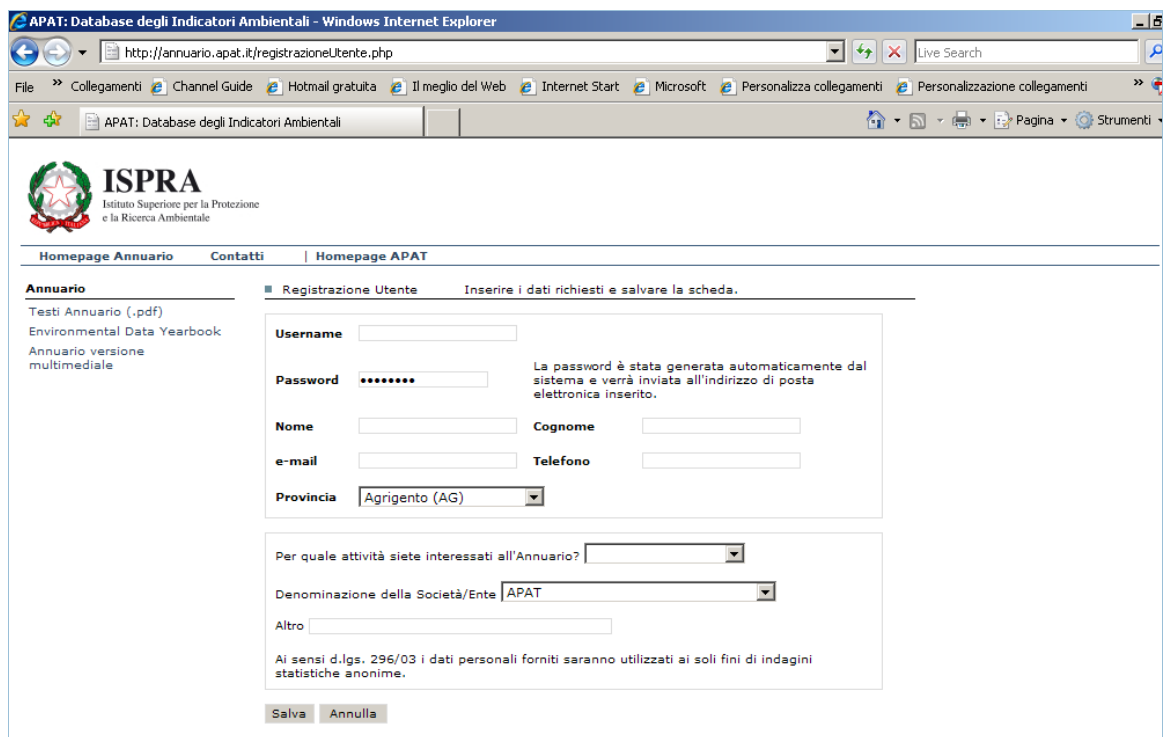

**Figura 1.5-2: Interfaccia "Registrazione utente"** 

Una volta completata la registrazione è possibile iniziare la navigazione effettuando il *login,* o meglio inserendo la *username* scelta e la *password* generata automaticamente dal sistema e inviata all'indirizzo di posta elettronica, precedentemente inserito.

In caso di smarrimento della *username* e *password* l'applicazione include una funzionalità che consente il rinvio, su richiesta, delle credenziali di accesso.

La figura 1.5-3 mostra la pagina raggiunta dall'utente base dopo il *login*.

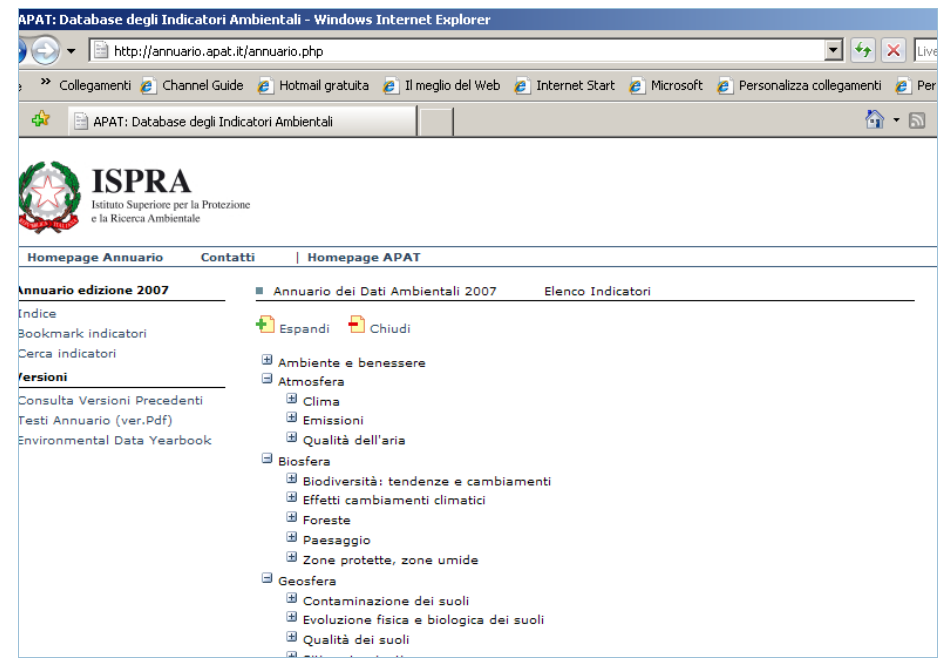

**Figura 1.5-3:** *Homepage* **dell'utente** 

In questa pagina è possibile consultare gli indicatori consolidati relativi alle diverse edizioni dell'Annuario archiviate nel sistema.

Dopo aver selezionato l'Edizione di interesse dell'Annuario, è possibile visualizzare gli indicatori premendo il pulsante "Indice".

| http://annuario.apat.it/annuario.php<br>Collegamenti e Channel Guide e Hotmail gratuita e Il meglio del Web e Internet Start e Microsoft e Personalizza collegamenti<br>47<br>APAT: Database degli Indicatori Ambientali<br>stituto Superiore per la Protezione<br>e la Ricerca Ambientale<br><b>Homepage Annuario</b><br>Contatti<br><b>Homepage APAT</b><br>Annuario edizione 2006<br>Annuario dei Dati Ambientali 2006<br>Indice<br><b>Espandi D</b> Chiudi<br>Bookmark indicatori<br>Cerca indicatori<br>Ambiente e benessere<br>/ersioni<br><b>El Atmosfera</b><br><b>E</b> Emissioni<br>Consulta Versioni Precedenti<br>Testi Annuario (ver.Pdf)<br>Environmental Data Yearbook | $\ddotmark$<br>$e$ Per<br><u> শিক</u>                                                                 |  |  |  |  |  |  |
|----------------------------------------------------------------------------------------------------|----------------------------------------------------------------------------------------------------|--|--|--|--|--|--|
|                                                                                                    |                                                                                                    |  |  |  |  |  |  |
|                                                                                                    |                                                                                                    |  |  |  |  |  |  |
|                                                                                                    |                                                                                                    |  |  |  |  |  |  |
|                                                                                                    |                                                                                                    |  |  |  |  |  |  |
|                                                                                                    |                                                                                                    |  |  |  |  |  |  |
|                                                                                                    | Elenco Indicatori                                                                                     |  |  |  |  |  |  |
|                                                                                                    |                                                                                                    |  |  |  |  |  |  |
|                                                                                                    |                                                                                                    |  |  |  |  |  |  |
|                                                                                                    |                                                                                                    |  |  |  |  |  |  |
|                                                                                                    |                                                                                                    |  |  |  |  |  |  |
|                                                                                                    |                                                                                                    |  |  |  |  |  |  |
|                                                                                                    | <b>B</b> EMISSIONI DI BENZENE $(C_6H_6)$ : TREND E DISAGGREGAZIONE SETTORIALE                         |  |  |  |  |  |  |
| E EMISSIONI DI COMPOSTI ORGANICI PERSISTENTI (IPA, DIOSSINE E FURANI): TREND E<br>DISAGGREGAZIONE SETTORIALE                                                                                                    |                                                                                                    |  |  |  |  |  |  |
|                                                                                                    | $\boxplus$ EMISSIONI DI GAS SERRA (CO $_2$ ,CH $_4$ ,N2 O,HFCS,PFCS,SF $_6$ ):TREND E DISAGGREGAZIONE |  |  |  |  |  |  |
| <b>SETTORIALE</b>                                                                                                    |                                                                                                    |  |  |  |  |  |  |
| DISAGGREGAZIONE SETTORIALE                                                                                                    | E EMISSIONI DI METALLI PESANTI (CD, HG, PB, AS, CR, CU, NI, SE, ZN): TREND E                          |  |  |  |  |  |  |
| <b>SETTORIALE</b>                                                                                                    | E EMISSIONI DI MONOSSIDO DI CARBONIO (CO): TREND E DISAGGREGAZIONE                                    |  |  |  |  |  |  |
|                                                                                                    | <b>E</b> EMISSIONI DI PARTICOLATO (PM <sub>10</sub> ): TREND E DISAGGREGAZIONE SETTORIALE             |  |  |  |  |  |  |
| DISAGGREGAZIONE SETTORIALE<br>E EMISSIONI DI SOSTANZE ACIDIFICANTI (SO <sub>X</sub> , NO <sub>X</sub> , NH <sub>3</sub> ): TREND E DISAGGREGAZIONE                                                                                                    | EMISSIONI DI PRECURSORI DI OZONO TROPOSFERICO (NO <sub>V</sub> E COVNM): TREND E                      |  |  |  |  |  |  |

**Figura 1.5-4: Interfaccia "Elenco Indicatori"** 

Da questa schermata è possibile effettuare una ricerca semplice degli indicatori, cliccando sull'Area tematica e relative sotto sezioni (figura 1.5-4).

Mentre la ricerca avanzata può essere effettuata, cliccando "Cerca Indicatori" e compilando nella nuova pagina di ricerca (figura 1.5-5) uno o più campi presenti nella scheda indicatore, in base:

- al nome indicatore o parole o caratteri che sono parte di esso;
- alle parole o caratteri che sono parte del campo **"**descrizione**";**
- alle parole o caratteri che sono parte del campo **"**scopo**"**.

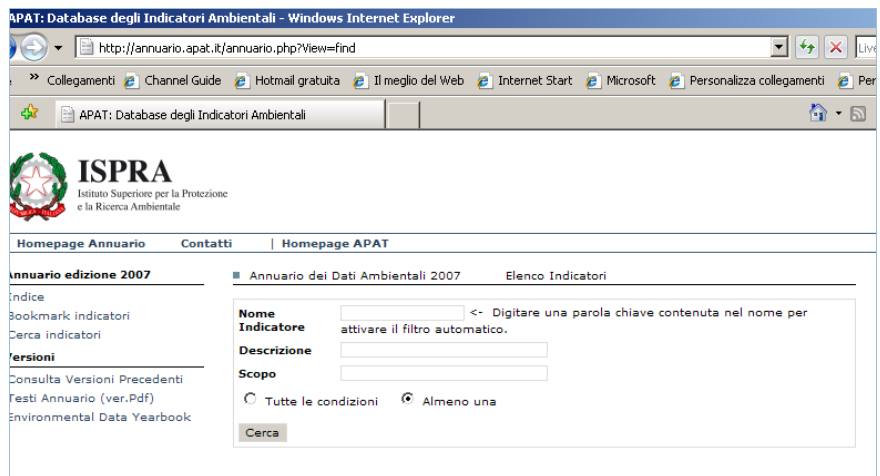

**Figura 1.5-5: Interfaccia "Ricerca"** 

L'esito della ricerca è una lista di indicatori con i requisiti specificati in precedenza dall'utente. Per ogni indicatore può essere visualizzata la relativa scheda (metadati e dati).

|                                                                                                    | APAT: Database degli Indicatori Ambientali - Windows Internet Explorer                                                                                                    |  |  |  |  |  |  |  |
|----------------------------------------------------------------------------------------------------|----------------------------------------------------------------------------------------------------|--|--|--|--|--|--|--|
|                                                                                                    | http://annuario.apat.it/indicatore.php?Action=open&Obj=ind&id=1011                                                                                                    |  |  |  |  |  |  |  |
|                                                                                                    | Collegamenti e Channel Guide e Hotmail gratuita e Il meglio del Web e Internet Start e Microsoft e Personalizza collegamenti                                                                                                    |  |  |  |  |  |  |  |
| 42<br>APAT: Database degli Indicatori Ambientali                                                                | ^ - ন                                                                                                    |  |  |  |  |  |  |  |
| SPR 4<br>stituto Superiore per la Protezione<br>e la Ricerca Ambientale<br><b>Homepage Annuario</b><br>Contatti | <b>Homepage APAT</b>                                                                                                    |  |  |  |  |  |  |  |
| Annuario edizione 2007                                                                                          | Annuario dei Dati Ambientali - Edizione 2007<br>Scheda Indicatore: Metadati                                                                                                    |  |  |  |  |  |  |  |
| Indice<br>Bookmark indicatori<br>Cerca indicatori<br><b>/ersioni</b>                                            | Nome Indicatore: CONSUMI FINALI E TOTALI DI ENERGIA PER SETTORE ECONOMICO<br>Area Tematica:<br>Processi energetici<br>Tema SinaNet:<br>Energia                                                                                                    |  |  |  |  |  |  |  |
| Consulta Versioni Precedenti<br>Testi Annuario (ver.Pdf)<br><b>Environmental Data Yearbook</b>                  | Descrizione A Descrizione B   Qualificazione Dati   Qualificazione Indicatore   Dati   Info<br>Metodologia di elaborazione dell'indicatore:<br>I dati sono disponibili a partire dal 1971. Accanto ai dati nazionali rilevati dal Ministero per lo<br>Sviluppo Economico, esistono dati regionali stimati dall'ENEA sulla base dei Bilanci Energetici<br>Regionali.<br>Descrizione della metodologia:<br>Formula<br><b>Tipo di indicatore:</b><br>Assoluto<br>Tipo di rappresentazione:<br>Grafico, Tabella<br>Copertura spaziale:<br>Nazionale<br>Regionale (20/20)<br>Copertura temporale:<br>1990-2006<br>Qualità dell'informazione:<br>Rilevanza Accuratezza Comparabilità nel tempo Comparabilità nello spazio |  |  |  |  |  |  |  |
|                                                                                                    | $\overline{2}$<br>1<br>1<br>$\overline{2}$                                                                                                    |  |  |  |  |  |  |  |

**Figura 1.5-6: Interfaccia "Scheda Metadati"** 

|                                                                                                    |                                                                                                    | http://annuario.apat.it/indicatore.php?Action=open&Obj=ind&id=1011                                                                                             |                                    |  |  |  |  |
|----------------------------------------------------------------------------------------------------|----------------------------------------------------------------------------------------------------|----------------------------------------------------------------------------------------------------|------------------------------------|--|--|--|--|
| File                                                                                                    |                                                                                                    | Collegamenti e Channel Guide e Hotmail gratuita e Il meglio del Web e Internet Start e Microsoft e Personalizza collegamenti                                   |                                    |  |  |  |  |
| da?<br>APAT: Database degli Indicatori Ambientali                                                                 |                                                                                                    |                                                                                                    | <b>A</b> - ন                       |  |  |  |  |
| TSPR A<br>Istituto Superiore per la Protezione<br>e la Ricerca Ambientale<br><b>Homepage Annuario</b><br>Contatti |                                                                                                    | <b>Homepage APAT</b>                                                                                                    |                                    |  |  |  |  |
| <b>Annuario edizione 2007</b>                                                                                     |                                                                                                    | Annuario dei Dati Ambientali - Edizione 2007<br>Scheda Indicatore: Metadati                                                                                    |                                    |  |  |  |  |
| Indice                                                                                                    |                                                                                                    |                                                                                                    |                                    |  |  |  |  |
| Bookmark indicatori.                                                                                              | Nome Indicatore: CONSUMI FINALI E TOTALI DI ENERGIA PER SETTORE ECONOMICO<br>Area Tematica:<br>Processi energetici |                                                                                                    |                                    |  |  |  |  |
| Cerca indicatori                                                                                                  | Tema SinaNet:<br>Energia                                                                                           |                                                                                                    |                                    |  |  |  |  |
| Versioni                                                                                                    |                                                                                                    |                                                                                                    |                                    |  |  |  |  |
| Consulta Versioni Precedenti                                                                                      |                                                                                                    | Descrizione A Descrizione B Qualificazione Dati   Qualificazione Indicatore   Dati   Info                                                                      |                                    |  |  |  |  |
| Testi Annuario (ver.Pdf)<br><b>Environmental Data Yearbook</b>                                                    |                                                                                                    |                                                                                                    | $::$ DOWNLOAD $::$                 |  |  |  |  |
|                                                                                                    |                                                                                                    | Titolo: Figura 2.3: Consumi finali di energia per settore economico                                                                                            |                                    |  |  |  |  |
|                                                                                                    |                                                                                                    | Fonte: Ministero dello sviluppo economico                                                                                                    | Dimensione:<br>4Kb                 |  |  |  |  |
|                                                                                                    |                                                                                                    | Titolo: Tabella 2.5: Consumi finali di energia per settore economico<br>Fonte: Ministero Sviluppo Economico                                                    |                                    |  |  |  |  |
|                                                                                                    |                                                                                                    | Legenda: *- Gli Usi non Energetici riportati in questa tabella sono al lordo<br>delle trasformazioni. Nei Bilanci Energetici di sintesi gli usi non energetici | Dimensione:                        |  |  |  |  |
|                                                                                                    |                                                                                                    | sono calcolati al netto delle trasformazioni.                                                                                                    | 4Kb                                |  |  |  |  |
|                                                                                                    |                                                                                                    | Titolo: Tabella 2.6: Consumi finali di energia a livello regionale (ktep)                                                                                      |                                    |  |  |  |  |
|                                                                                                    |                                                                                                    | <b>Fonte: ENEA</b><br>Legenda: * Stime preliminari                                                                                                    | ::DOWNLOAD::<br>Dimensione:<br>4Kb |  |  |  |  |
|                                                                                                    |                                                                                                    | Titolo: Tabella 2.7: Consumi finali di fonti energetiche a livello regionale<br>per settore economico - Anno 2004* (ktep)<br><b>Fonte: ENEA</b>                | ::DOWNLOAD::<br>Dimensione:        |  |  |  |  |

**Figura 1.5-7: Interfaccia "Sezione Dati"** 

Gli indicatori possono essere selezionati tramite la funzione "Aggiungi a *Bookmark*" che consente la creazione di un *report* (in versione html) avente la struttura e le stesse informazioni presenti nelle schede indicatore dell'Annuario.

|                                                                                                    | APAT: Database degli Indicatori Ambientali - Windows Internet Explorer                                                                           |         |  |  |  |  |  |  |
|----------------------------------------------------------------------------------------------------|----------------------------------------------------------------------------------------------------|---------|--|--|--|--|--|--|
|                                                                                                    | ▾╎<br>http://annuario.apat.it/annuario.php?View=book<br>$\ast$                                                                                   | lLive   |  |  |  |  |  |  |
|                                                                                                    | Collegamenti e Channel Guide e Hotmail gratuita e Il meglio del Web e Internet Start e Microsoft e Personalizza collegamenti                     | $P$ Per |  |  |  |  |  |  |
| ₩<br>APAT: Database degli Indicatori Ambientali                                                                                                   | 60                                                                                                    | ה       |  |  |  |  |  |  |
| ISPRA<br>Istituto Superiore per la Protezione<br>e la Ricerca Ambientale<br><b>Homepage Annuario</b><br>Contatti<br><b>Annuario edizione 2007</b> | <b>Homepage APAT</b><br>Annuario dei Dati Ambientali 2007<br>Elenco Indicatori                                                                   |         |  |  |  |  |  |  |
| Indice<br>Bookmark indicatori                                                                                                    | <b>Indicatori Presenti nel bookmark</b>                                                                                                    |         |  |  |  |  |  |  |
| Cerca indicatori                                                                                                    |                                                                                                    |         |  |  |  |  |  |  |
| <i>lersioni</i>                                                                                                    | $\Box X$ consumi finali e totali di energia per settore economico (T37 - processi<br>ENERGETICI)<br>Annuario dei Dati Ambientali - Edizione 2007 |         |  |  |  |  |  |  |
| Consulta Versioni Precedenti                                                                                                    | 目                                                                                                    |         |  |  |  |  |  |  |
| Testi Annuario (ver.Pdf)<br>Environmental Data Yearbook                                                                                           | NOTTI TROPICALI (T01 - ATMOSFERA)<br>Annuario dei Dati Ambientali - Edizione 2007                                                                |         |  |  |  |  |  |  |
|                                                                                                    | $\Box X$ qualità dell' aria ambiente: particolato (pm10) (t02 - atmosfera)<br>Annuario dei Dati Ambientali - Edizione 2007                       |         |  |  |  |  |  |  |
|                                                                                                    |                                                                                                    |         |  |  |  |  |  |  |
|                                                                                                    |                                                                                                    |         |  |  |  |  |  |  |
|                                                                                                    |                                                                                                    |         |  |  |  |  |  |  |
|                                                                                                    |                                                                                                    |         |  |  |  |  |  |  |

**Figura 1.5-8: Interfaccia "***Bookmark* **Indicatori"** 

# **I.6 La versione multimediale**

La versione multimediale presenta una selezione mirata dei dati contenuti nell'Annuario. L'edizione di quest'anno è strutturata in due parti:

- 1. Filmato di presentazione dei contenuti principali dell'Annuario 2008;
- 2. Versione interattiva.

Il filmato presenta una selezione mirata dei dati contenuti nell'Annuario edizione 2008. In questa nuova versione, i contenuti sono esposti seguendo un nuovo criterio. In particolare, il filmato è stato suddiviso in tre sezioni: Stato, Cause e Pressioni, Risposte.

La versione interattiva presenta, all'interno di un ambiente virtuale, le tematiche contenute nell'Annuario, dando la possibilità all'utente di conoscere il *trend* di specifici fenomeni ambientali attualmente presenti nel nostro Paese.

Il prodotto multimediale è costituito da un DVD e da un CD ROM. Il supporto DVD contiene il filmato di presentazione dei dati, il CD ROM contiene la versione interattiva e la versione ipertestuale integrale e di sintesi (in italiano e in inglese) dell'Annuario (*file pdf*).

# **I.7 Revisione metodologica del core set indicatori**

Con questa edizione è stato avviato un processo di revisione e riorganizzazione del *core set* degli indicatori, al fine di renderlo più confacente alle recenti esigenze informative e in funzione degli orientamenti assunti sia a livello europeo sia nazionale, in materia di *reporting* ambientale.

Tale *core set*, che costituisce la base informativa dei prodotti di *reporting* in generale e dell'Annuario dei dati ambientali in particolare, risale, infatti, a circa otto anni fa, quale risultato dei lavori metodologici realizzati nell'ambito dei progetti CTN, anche se in virtù di modifiche, integrazioni, soppressioni, la sua composizione è mutata rispetto al nucleo originale. La revisione metodologica ha preso avvio con le attività di predisposizione dell'Annuario dei dati ambientali 2008; di seguito sono riportati i criteri utilizzati.

# *Criteri di revisione degli indicatori*

- *1. Eliminazione di indicatori che non possiedono una o più caratteristiche, quali:* 
	- Attuale validità sulla base di:
		- Obiettivi fissati da Normative nazionali e internazionali;
		- Obblighi/Indirizzi di *reporting* nazionale e internazionale.
	- Rappresentatività e aggiornabilità, mediante anche un'analisi della disponibilità dei dati (che dovrebbe essere almeno annuale);
	- Rilevanza e utilità, Misurabilità e Solidità scientifica.

Ovvero in base a una valutazione di Ridondanza.

- *2. Inserimento di indicatori che rispondono alla domanda di informazione ambientale provenienti da:* 
	- Obiettivi fissati da Normative nazionali e internazionali (successivi al 2000);
	- Obblighi/Indirizzi di *reporting* nazionale e internazionale (successivi al 2000).
- 3. *Inserimento di nuove tipologie di indicatori*

(es. Indicatori di *decoupling,* indicatori di efficienza, indicatori di sostenibilità, *footprint,* indici compositi ecc.);

4. *Ricollocazione di alcuni indicatori tra le varie aree tematiche per una più coerente distribuzione degli stessi*.

Nella tabella seguente sono riportati i primi risultati del processo di revisione del *core set* indicatori avviato in ISPRA.

In termini numerici, la revisione ha prodotto:

- 1. la soppressione del 7,5% degli indicatori presenti nell'edizione 2007 dell'Annuario;
- 2. il "trasferimento", per una migliore collocazione, dell'8% degli indicatori dell'edizione 2007;
- 3. l'introduzione di 6 nuovi indicatori;
- 4. la "sospensione" del popolamento degli indicatori relativi al capitolo *monitoraggio e controllo*, oggetto di un più ampio approfondimento tecnico-scientifico.

Complessivamente, a seguito di questa prima fase di revisione del *core set* indicatori dell'Annuario ISPRA, risultano presenti nel Database Annuario ben 242 indicatori di cui 179 aggiornati per l'edizione 2008.

**Tabella 1.7-1: Quadro sinottico relativo alla prima fase del processo di revisione del** *core set* **indicatori dell'Annuario dei dati ambientali** 

| <b>TEMATICHE</b><br>capitoli                      | Tot. Ind.<br><b>ADA 2007</b> | <b>INDICATORI</b><br>post revisione core set |                |                              |                | <b>Destinazioni</b>                                    |                  | <b>POPOLATI</b>         |
|---------------------------------------------------|------------------------------|----------------------------------------------|----------------|------------------------------|----------------|--------------------------------------------------------|------------------|-------------------------|
|                                                   |                              |                                              |                | trasferiti                   |                | trasferimenti                                          | Tot. Ind.        | - Tot. Ind.             |
|                                                   |                              | soppressinuovi                               |                | in<br>entrata uscita         | in             | capitoli                                               | <b>ADA 2008</b>  | <b>ADA 2008</b>         |
| 1. Agricoltura e Selvicoltura                     | 12                           |                                              |                |                              |                |                                                        | 13               | 8                       |
| 2. Energia                                        | 17                           |                                              |                |                              |                |                                                        | 17               | 17                      |
| 3. Trasporti                                      | 26                           | 5                                            |                |                              | 1              | $\rightarrow$ Rumore                                   | 20               | 16                      |
| 4. Turismo                                        | $\overline{4}$               | 1                                            |                |                              |                |                                                        | $\overline{3}$   | $\overline{\mathbf{3}}$ |
| 5. Industria                                      | 11                           | 1                                            |                |                              |                |                                                        | 10               | 9                       |
| 6. Atmosfera                                      | 22                           |                                              |                | $\overline{2}$               | $\mathbf{1}$   | 1→ Pianificazione                                      | 23               | 21                      |
| 7. Biosfera                                       | 26                           | 1                                            |                |                              | $\overline{4}$ | 2→ Atmosfera;<br>1→ Agricoltura;<br>1 → Pianificazione | 21               | 14                      |
| 8. Idrosfera                                      | 33                           | $\mathbf{1}$                                 |                |                              | 1              | 1→ Pianificazione                                      | 31               | 19                      |
| 9. Geosfera                                       | 21                           | 1                                            | 1              |                              | $\overline{2}$ | $2 \rightarrow$ Rischio<br>antropogenico               | 19               | 8                       |
| 10. Rifiuti                                       | 14                           | 4                                            |                |                              |                |                                                        | 10               | 10                      |
| 11. Radiazioni ionizzanti                         | 10                           | 1                                            |                |                              |                |                                                        | 9                | 7                       |
| 12. Radiazioni non ionizzanti                     | 9                            |                                              |                |                              |                |                                                        | 9                | 5                       |
| 13. Rumore                                        | 11                           |                                              |                | $\mathbf{1}$                 | 6              | $6 \rightarrow$ Pianificazione                         | 6                | 3                       |
| 14. Rischio naturale                              | 13                           |                                              |                |                              | 4              | 4->Pianificazione                                      | 9                | $\overline{\mathbf{3}}$ |
| 15. Rischio antropogenico                         | 6                            | 1                                            |                | $\overline{2}$               |                |                                                        | 7                | $\overline{7}$          |
| 16. Valutazioni e certificazione<br>ambientale    | 3                            |                                              | $\overline{2}$ |                              |                |                                                        | 5                | 5                       |
| 17. Promozione e diffusione<br>cultura ambientale | 10                           |                                              |                |                              |                |                                                        | 10               | 10                      |
| 18. Ambiente e benessere                          | 7                            | 3                                            | $\overline{2}$ |                              | 1              | 1→ Pianificazione                                      | 5                | 5                       |
| 19. Strumenti per la<br>pianificazione ambientale | $\theta$                     |                                              | 1              | 14                           |                |                                                        | 15               | 9                       |
| Monitoraggio e controllo                          |                              |                                              |                | In fase di revisione globale |                |                                                        | $\boldsymbol{0}$ | $\boldsymbol{0}$        |
| <b>TOTALE INDICATORI</b>                          | 255                          | 19                                           | 6              | 20                           | 20             |                                                        | 242              | 179                     |